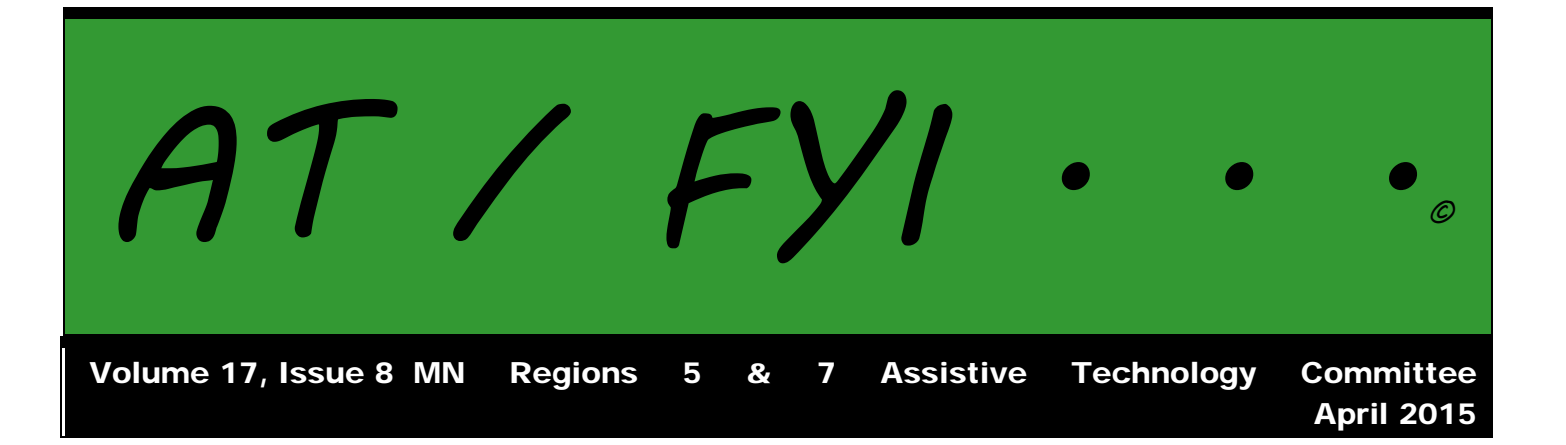

## **Region AT Representatives**

*Sponsored by MN Regions 5 & 7*

Benton-Stearns—Kelly Peterson Buffalo—Shannon Steffens Elk River—No representative Freshwater—Eric Weber Little Falls—Jeannie McKee MAWSECO—Shawna Moe Mid-State—Ashley Thompson Group Facilitator & Editor—Barb Lhotka Paul Bunyan—Margaret Knebel Regional Low Incidence Facilitator—Mary Ruprecht Rum River—Jenny Groess St Cloud—Barbara Commers/Pamela Moening SCRED—Connie Sim Sherburne-Northern Wright—Joran Swedzinski West Central—Cindy Ostrander

# **In This Issue:**

- Page 1 Regional AT Representatives
- Page 2 Calendar of Events AT Information: Listservs
- Page 3-4 Digital Classroom Organization and Study Resources
- Page 5 App of the Month

## **Calendar of Events**

## **2014-2015 REGIONAL MEETINGS**

Benton-Stearns Ed District Office, Sartell MN 9:00 A.M. – 11:30 P.M.

**September 16**—Models of Service for AT; Components of an AT Program **October 7**—AT in Due Process—Consideration/Assessment/IEP **November 5**—Accessibility: Word, PPT, PDF; Switches and Bluetooth **December 3**—Resource Lists: Website/Apps; Tools Used in AT **January 7**—Resource Lists: Website/Apps; Tools Used in AT **February 4**—Resource Lists: Website/Apps; Tools Used in AT **March 4**—Resource Lists: Website/Apps; Tools Used in AT; Planning for 2015-16 **April 1**—Resource Lists: Website/Apps; Tools Used in AT **May 6**—Google, Chrome, Dropbox, Wiki

## **32nd ANNUAL CLOSING THE GAP CONFERENCE**

Minneapolis MN

Pre-Conference Sessions: October 13-14, 2014 Conference Sessions: October 15-17, 2014

## **CHARTING THE CS CONFERENCE**

Arrowwood, Alexandria, MN

Pre-Conference Sessions: April 25-26, 2015 Conference Sessions: April 27-28, 2015

## **AT Information: Listservs**

## **AT Listserv**

The AT Listserv is a wonderful resource for educators who work with students who use technology for learning. Members ask questions, share information, and discuss topics that are relevant to our day-to-day work with students ages birth through 21.

How to Join: To subscribe, visit https://webmail.mnet.state.mn.us/mailman/listinfo/assistive-tech or send a message with the word "help" in it to the request address, [assistive-tech-request@lists.statemn.us](mailto:assistive-tech-request@lists.statemn.us) for further instructions.

To Post on the Listserv: Send message to [assistive-tech@lists.state.mn.us.](mailto:assistive-tech@lists.state.mn.us) Complete the subject line identifying the topic of your post. Type your message and send it. Remember confidentiality when posting!

#### **QIAT Listserv**

The Quality Indicators for Assistive Technology (QIAT—pronounced quiet) listserv is a place to share resources, questions ideas, and problem-solving in an on-going email discussion (there are archives and a website of resources to assist you, too). To sign up, go to the following website http://qiat.org and follow the links to join the listserv.

## **Digital Classroom Organization and Study Resources**

An area that is always in need of revisiting is the whole idea of what is available to support students when doing homework, staying organized with their work, and resources for study skills. This issue will address those topics.

### **Any.do**

This free app for the iPhone, iPad, or iPod is a task manager with daily reminders and a checklist organizer. https://itunes.apple.com/us/app/any.do-task-to-do-list/id497328576?mt=8

#### **Blendspace for Teachers**

Blendspace for Teachers is a website that assists teachers in blending their classroom with digital content. Using this website, the teacher can create a lesson quickly and with alignment with content standards. There are templates and question formats for student engagement and assessment which can be tracked in real-time using this tool. Lessons and resources are shared in a Google-docs type style. Also available in an app for the iPhone/iPad. www.blendspace.com/schools

#### **Evernote**

Evernote is a package that allows you to stay organized, create material, collaborate, write, and share information from one app/site. https://evernote.com

### **Haiku Learning**

"Interactive, engaging online content in a few simple clicks. Haiku Learning revolves around your content. Create classroom pages, add and organize content blocks, change layouts, and publish whenever you're ready. Embed content from YouTube, Google Docs, Maps, Skype and dozens of other third-party services or create your own from scratch. And when you've crafted the perfect classroom page? Resource sharing in Haiku Learning lets you share your classes, pages, and content blocks with any other Haiku Learning user- and use content in your own class created by other teachers." www.haikulearning.com

#### **Handouts**

"Handouts is a paperless student/teacher platform for tablet-centered classrooms." Teachers can create, distribute, collect, and grade student materials using "Handouts" for "worksheets, printables, homework, quizzes, and assignments. Take a picture of your paper handout or import your digital copy to create the file. Students who receive the handout can work on the page using their finger or a stylus. Free for 3 months or \$100 per year per teacher for unlimited classes, handouts, and student use by the teacher. Check free download on Google play and the App Store. [http://handouts.in](http://handouts.in/)

#### **Movenote**

"Movenote is a one-of-a-kind video presentation tool online and on your portable devices. Movenote is incredibly versatile and is being used in education for blended and flipped learning, in sales and marketing and in everyday messaging. Recording your presentations is easy and quick and everything is sharable online by email or social media with a simple link. Since everything is on a cloud server, you can access your videos practically anywhere and with the statistics tool you will be able to see who watched your video and when. Movenote videos can be watched on any device that supports video, no matter if they have movenote on them or not. You can use movenote directly from your Gmail and your Google Drive and on

any desktop computer, laptop, iOS or Android device. Movenote is here to change the way we communicate, join the move(note)ment!" www.movenote.com

#### **Remember the Milk**

This organizing app is free (iPhone and now iPad, too). "Manage tasks from anywhere. Get email, SMS, or IM reminders. Share your tasks. Access from your phone. Manage tasks offline. Use with Google Calendar. Add tasks from iGoogle." www.rememberthe milk.com

#### **Rescue Time**

"Rescue Time runs securely in the background on your computer and mobile devices. It tracks time spent on applications and websites, giving you an accurate picture of your day. It then gives you detailed reports and data based on your activity." Users can set alerts for time limits on activities, highlight accomplishments of the day, block websites, and measure time on task. Useful with students who need structure. www.rescuetime.com

### **Showbie**

Showbie is a website that assists the teacher working in classrooms utilizing tablets to go paperless. The teacher uses a 3-step method to work with students:

- 1. Assign
	- The teacher uses a tablet to send out the assignment and due date to the students.
- 2. Collect

Students submit their work to the teacher through Showbie.

"Showbie keeps everything organized in a single, convenient location."

3. Review

The teacher can "add annotations, voice notes, and text notes directly" on the student's work. www.showbie.com

#### **Todo.ly**

This intuitive and easy to use task manager: "keeps track of your tasks, organizes projects, can be used anywhere, and is free." http://todo.ly/

## **TrackClass**

"TrackClass helps you get your school work organized. From reminders to notes to assignments and grades." Prioritization or tasks, notetaking, and reminders are all part of this free service. [http://trackclass.com](http://trackclass.com/)

#### **Wunderlist**

This to do list is a free account. Create lists and plan projects with Wunderlist on your device. You can also set due dates, reminders, and assign tasks. Lists and tasks can also be shared with other people. Free for iPhone, iPad, Mac, Android, Windows, Kindle Fire, and the Web. It also works across devices. www.wunderlist.com

# **App of the Month**

## **Showbie—Paperless Classroom by Showbie, Inc.**

Free on iTunes iPhone and iPad

"**Go paperless in your classroom!** With Showbie, you can quickly and easily assign, collect and review student work on your iPad, then provide rich feedback to your students by adding annotations, text notes and voice notes directly onto their documents. Students can show their learning creatively by submitting to Showbie from thousands of compatible iPad apps, or by completing assignments with Showbie's built in tools. Showbie keeps everyone organized with individual student assignment folders, email and push notifications.

#### **"It's easy to get started!**

"Create your first class and assignment, then give the Showbie class code to your students so they can join. Your whole class will be up and running in minutes.

#### **"Effortlessly distribute material to your students!**

"Add instructions or a document to your assignment. Showbie will send your students a notification that their assignment has been updated, so they can immediately begin working on their own copy of the materials you provided.

#### **"Keep your class organized!**

With Showbie's individual student folders, your students will never lose their homework again. Student work is stored securely in the cloud, so students can even switch between iPads and keep working. Showbie also reminds students when assignment due dates are approaching.

#### **"Engage your students with rich, responsive feedback!**

Students can ask questions or comment right inside their assignment folder, so you can provide immediate guidance while they work. Students and teachers can also record voice notes for instant verbal feedback.

#### **"Let your students show their creativity!**

Students can record voice notes, video, and take pictures right within Showbie. They can also submit homework to Showbie from thousands of the most creative iPad apps.

#### **Fast and painless marking!**

Showbie shows you which students have submitted work, and which submission's you've already graded. Grab your iPad and a comfy chair and finish that batch of marking in record time.